**Assembly Language for Intel-Based** Computers, 4<sup>th</sup> Edition Kip R. Irvine

Chapter 8:Advanced Procedures

# **Chapter Overview**

- Local Variables
- Stack Parameters
- Stack Frames
- Recursion
- Creating Multimodule Programs

## 8.2 Local Variables

- Global variables
	- Variables declared in the data segment are static global variables
		- Static: indicate a variable's lifetime
			- The same as the duration of program
		- Global: indicate a variable's visibility
			- Visible from all procedures in the current source code file
- Local variables
	- A variable that is created, used, and destroyed within a single procedure

# Local Directive

- A local variable is created, used, and destroyed within a single procedure
- The LOCAL *directive* declares a list of local variables
	- immediately follows the PROC directive
	- each variable is assigned a type
- Syntax:

LOCAL *varlist*

Example:

**MySub PROC LOCAL var1:BYTE, var2:WORD, var3:SDWORD**

# Local Variables

Examples:

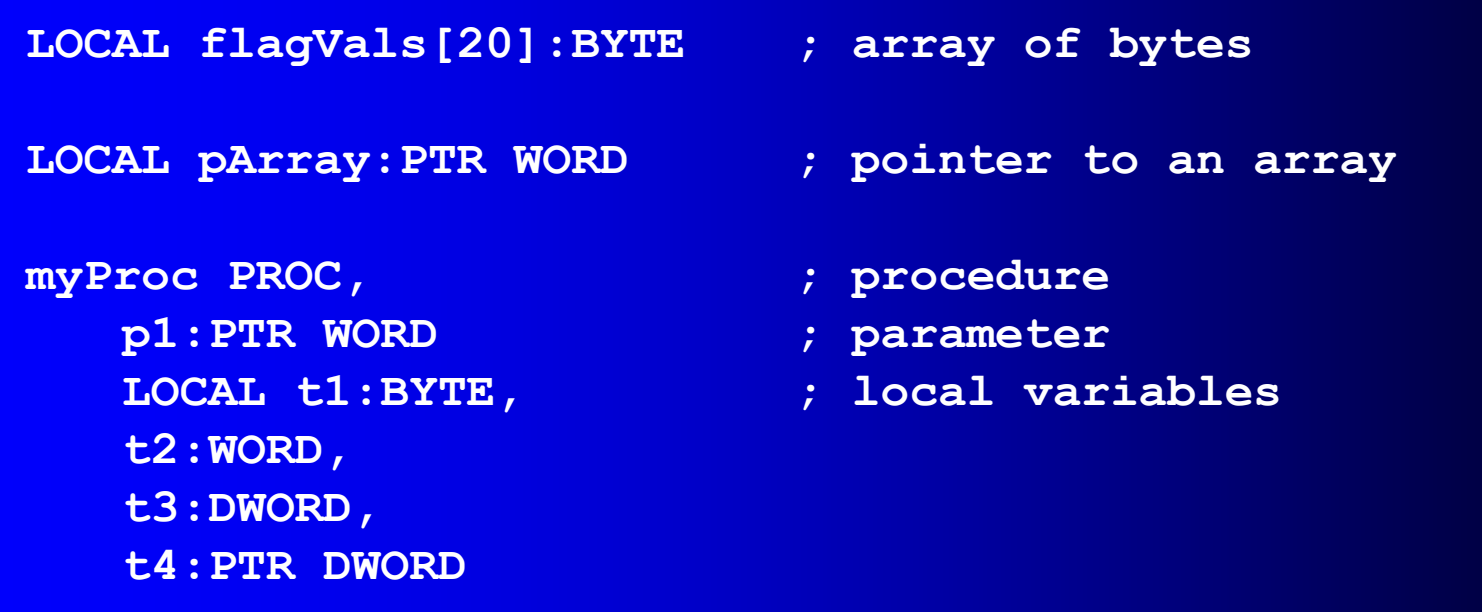

### MASM-Generated Code (1 of 2)

```
BubbleSort PROC
   LOCAL temp:DWORD, SwapFlag:BYTE
   ret
BubbleSort ENDP
```
#### MASM generates the following code:

```
BubbleSort PROC
   push ebp
   mov ebp,esp
   add esp,0FFFFFFF8h ; add -8 to ESP
   mov esp,ebp
   pop ebp
   ret
BubbleSort ENDP
```
## MASM-Generated Code (2 of 2)

Diagram of the stack frame for the BubbleSort procedure:

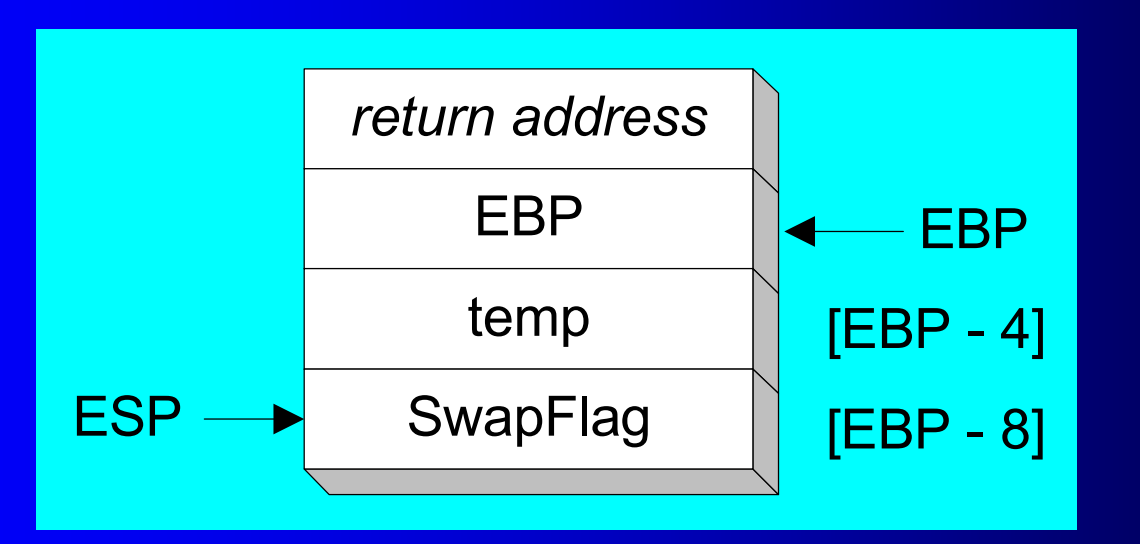

# Reserving Stack Space

- In irvine32.inc file, we have the following statement
	- *.stack 4096*
	- Allocate 4096 bytes of stack space
- Reserve adequate stack space
	- If you plan to create arrays of any size as local variables
- Note, if nested procedure calls are invoked
	- Stack space must be large enough to hold the sum of all local variables active at any point in the program's execution

## Reserving Stack Space

- Suppose SUB1 calls SUB2, and SUB2 calls SUB3
- When in SUB3, the program will have the combined local variables from SUB1, SUB2, and SUB3 on the stack
	- There will be 660 bytes used by local variables
	- Plus the two procedure return address (8 bytes)
	- Plus any registers that might have been pushed on the stack

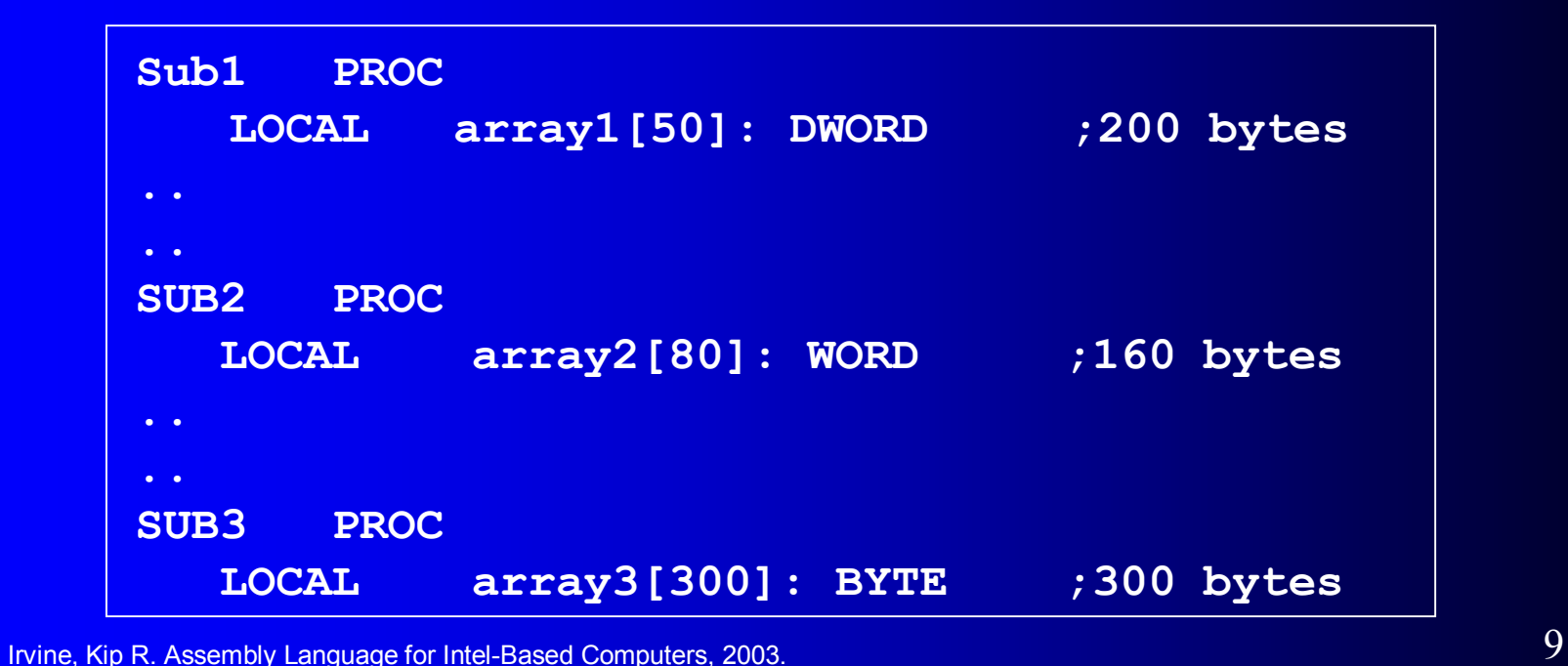

## 8.3 Stack Parameters

- Register vs. Stack Parameters
- INVOKE Directive
- PROC Directive
- PROTO Directive
- Passing by Value or by Reference
- Parameter Classifications
- Example: Exchanging Two Integers
- Trouble-Shooting Tips

## Procedure Parameters

- Two types of procedure parameters
	- Register parameters
	- Stack parameters
- *Register parameters*
	- Optimized for program execution speed
	- Register parameters require dedicating a register to each parameter
		- Otherwise, existing register contents often must be saved
- *Stack parameters*
	- The required arguments must be pushed on the stack by a calling program
	- Nearly all high-level language uses them

## Register vs. Stack Parameters

- Imagine two possible ways of calling the DumpMem procedure. Clearly the second is easier:
	- Stack parameters are more convenient

**pushad mov esi,OFFSET array mov ecx,LENGTHOF array mov ebx,TYPE array call DumpMem popad**

**push OFFSET array push LENGTHOF array push TYPE array call DumpMem**

# INVOKE Directive

- The INVOKE *directive* is a powerful replacement for Intel's CALL instruction that *lets you pass multiple arguments*
	- Automatically pushes arguments on the stack and calls a procedure
- Syntax:

INVOKE *procedureName* [, *argumentList*]

- *ArgumentList* is an optional comma-delimited list of procedure arguments
- Arguments can be:
	- immediate values and integer expressions
	- variable names
	- address and ADDR expressions
	- register names

## INVOKE Examples

```
.data
byteVal BYTE 10
wordVal WORD 1000h
.code
   ; direct operands:
   INVOKE Sub1,byteVal,wordVal
   ; address of variable:
   INVOKE Sub2,ADDR byteVal
   ; register name, integer expression:
   INVOKE Sub3,eax,(10 * 20)
   ; address expression (indirect operand):
   INVOKE Sub4,[ebx]
```
# INVOKE Examples (Cont.)

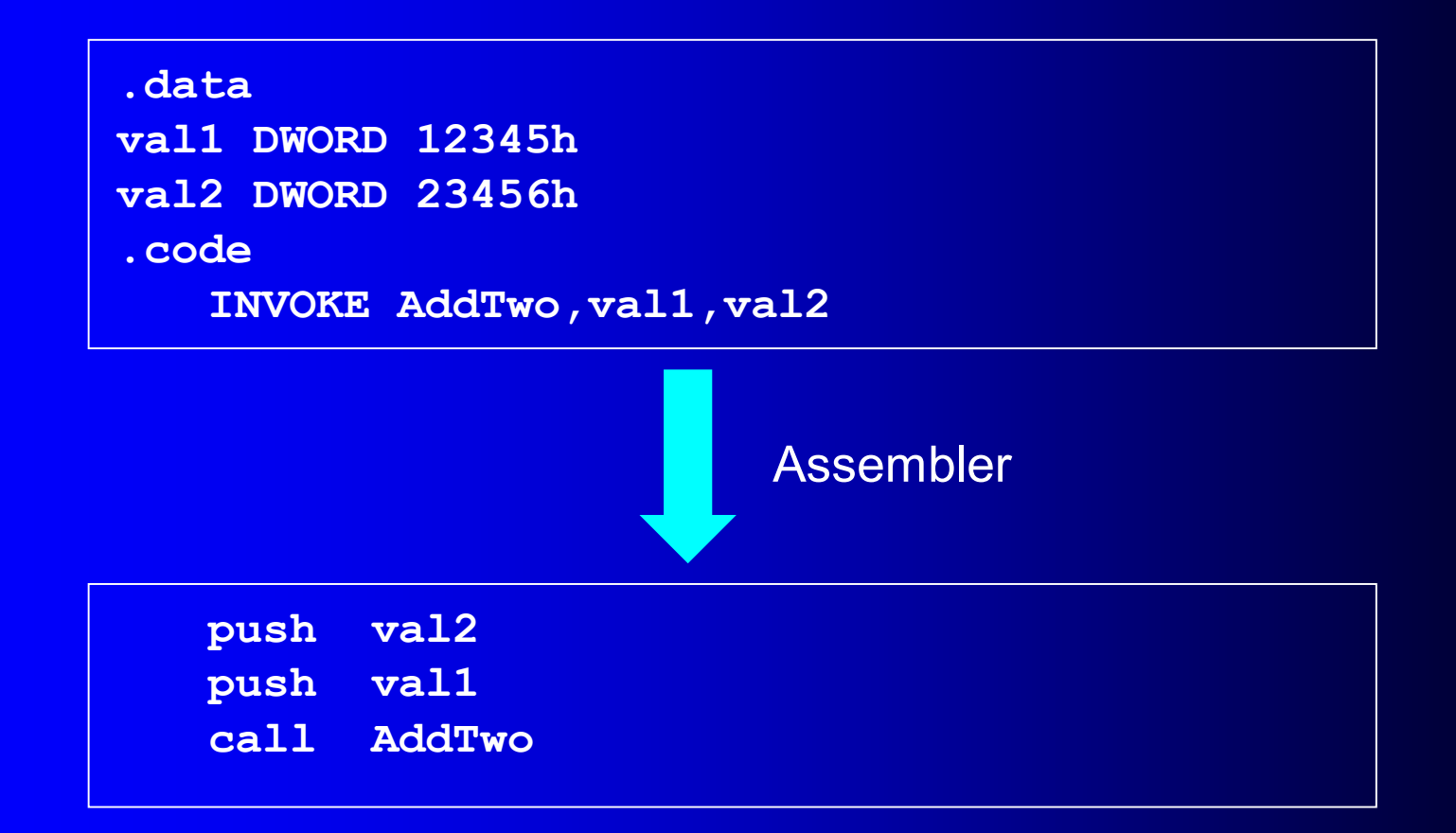

# ADDR Operator

- Used to pass a pointer in INVOKE directive
	- •Passing an address is called passing by reference
- ADDR returns a near or a far pointer, depending on which memory model your program uses:
	- Small model: returns 16-bit offset
	- Large model: returns 32-bit segment/offset
	- Flat model: returns 32-bit offset
- Simple example:

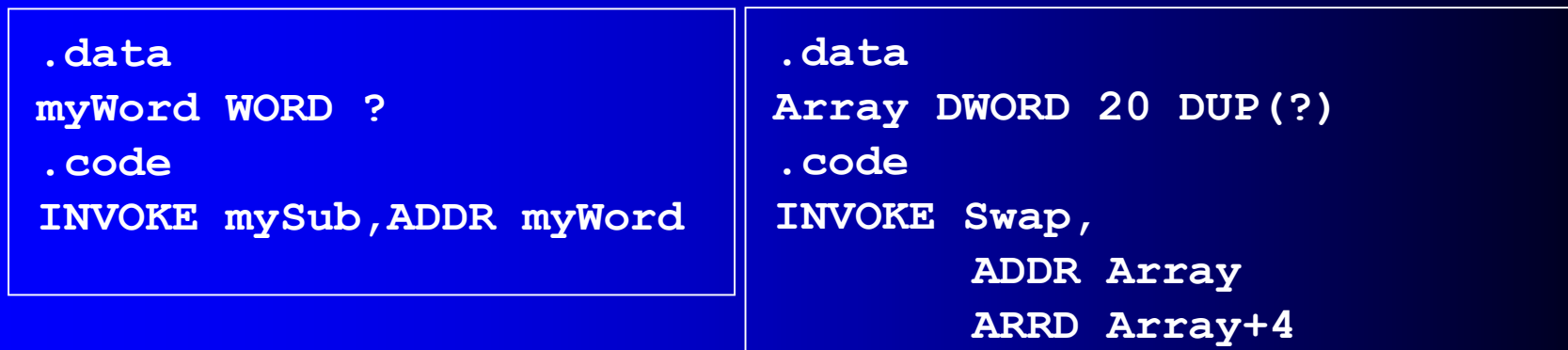

# PROC Directive

- The PROC directive declares a procedure with an optional list of named parameters.
- Syntax:
	- *label* PROC paramList
- *paramList* is a list of parameters separated by commas. Each parameter has the following syntax: *paramName*:*type*

*type* must either be one of the standard ASM types (BYTE, SBYTE, WORD, etc.), or it can be a pointer to one of these types.

## PROC Examples (1 of 3)

• The AddTwo procedure receives two integers and returns their sum in EAX.

```
AddTwo PROC,
   val1:DWORD, val2:DWORD
   mov eax,val1
   add eax,val2
   ret
AddTwo ENDP
```
## PROC Examples (2 of 3)

FillArray receives a pointer to an array of bytes, a single byte fill value that will be copied to each element of the array, and the size of the array.

```
FillArray PROC,
    pArray:PTR BYTE, fillVal:BYTE
    arraySize:DWORD
    mov ecx,arraySize
    mov esi,pArray
    mov al,fillVal
L1: mov [esi],al
    inc esi
    loop L1
    ret
FillArray ENDP
```
## PROC Examples (3 of 3)

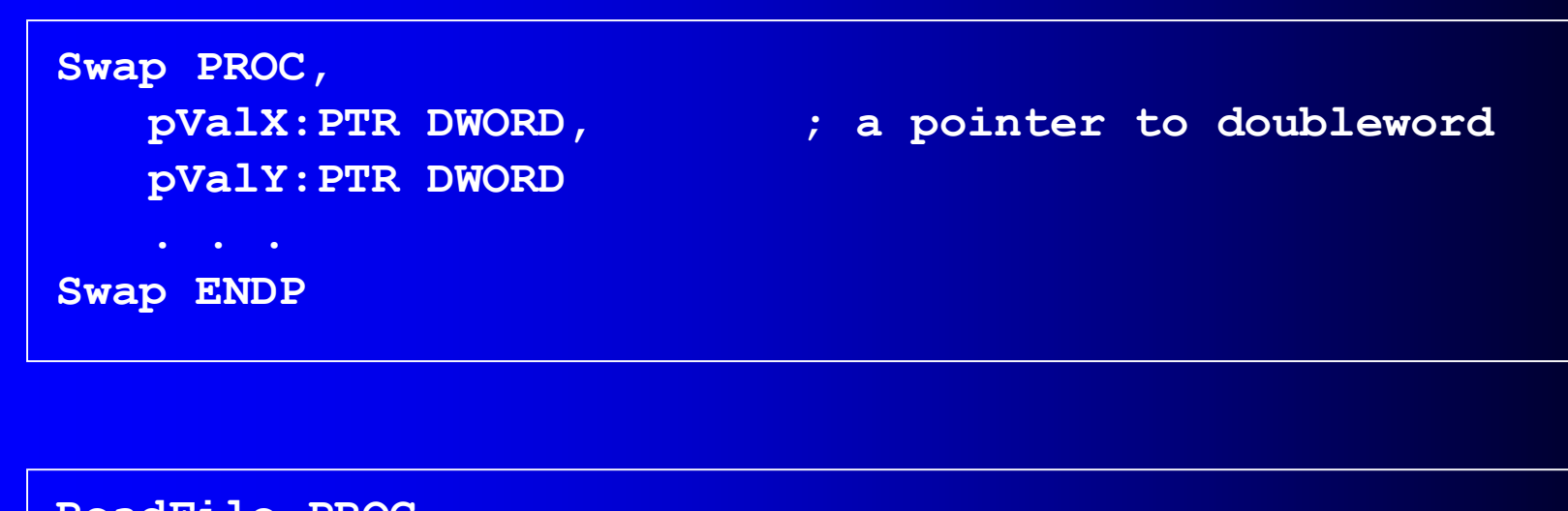

```
ReadFile PROC,
   pBuffer:PTR BYTE ; a pointer to a byte
   LOCAL fileHandle:DWORD ; a local variable
ReadFile ENDP
```
# PROTO Directive

- Creates a procedure prototype, including a procedure's name and parameter list
- Syntax:
	- *label* PROTO *paramList*
- It requires a prototype for each procedure called by the INVOKE directive and must appear before INVOKE
- Or A complete procedure definition appears prior to the INVOKE can also serve as its own prototype

# PROTO Directive

• Standard configuration: PROTO appears at top of the program listing, INVOKE appears in the code segment, and the procedure implementation occurs later in the program:

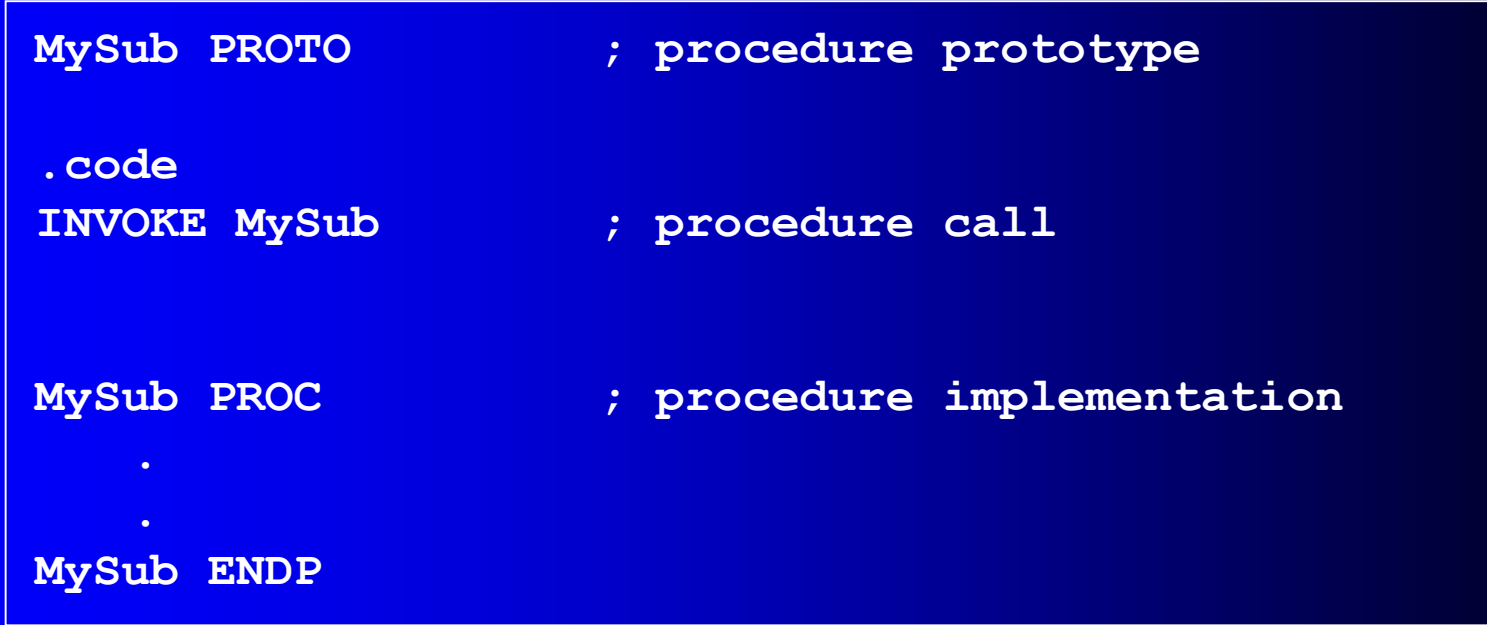

## PROTO Example

• Prototype for the ArraySum procedure, showing its parameter list:

**ArraySum PROTO, ptrArray:PTR DWORD, ; points to the array szArray:DWORD ; array size**

- 
- 

#### Passing by Value v.s. Passing by Reference

- Passing by value:
	- A copy of the variable is pushed on the stack by the calling program

- Passing by reference:
	- The address of a variable is passed to a procedure

## Passing by Value

• When a procedure argument is passed by value, a copy of a 16-bit or 32-bit integer is pushed on the stack. Example:

> **.data myData WORD 1000h .code main PROC INVOKE Sub1, myData**

MASM generates the following code:

**push myData**

**call Sub1**

# **Passing by Reference**

• When an argument is passed by reference, its address is pushed on the stack. Example:

**.data**

**myData WORD 1000h .code main PROC INVOKE Sub1, ADDR myData**

MASM generates the following code:

**push OFFSET myData call Sub1**

Irvine, Kip R. Assembly Language for Intel-Based Computers, 2003. 2003.

## Passing by Reference: Example

**.data myData WORD 1000h .code main PROC INVOKE Sub1, ADDR myData exit Main ENDP**

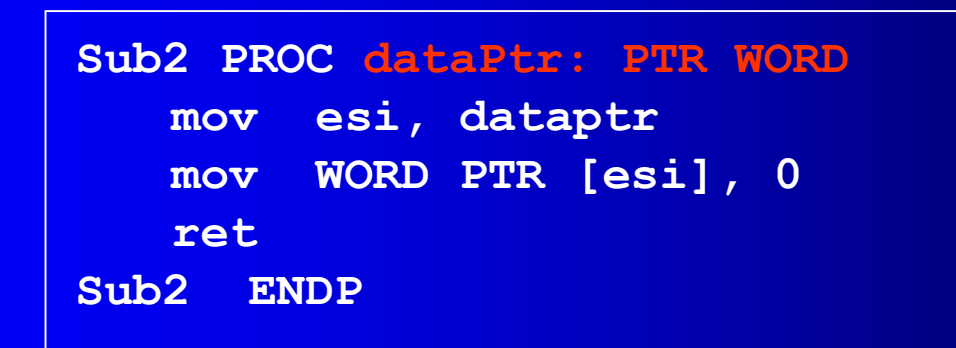

# **Passing Data Structure**

- High-level languages use passing by reference when passing a data structure
	- If pass by value, slow down the program and use up precious stack space

## Parameter Classifications

- An **input parameter** is data passed by a calling program to a procedure.
	- The called procedure is not expected to modify the corresponding parameter variable, and even if it does, the modification is confined to the procedure itself.
- An **output parameter** is created by passing a pointer to a variable when a procedure is called.
	- The procedure does not use any existing data from the variable, but it fills in a new value before it returns.
- An **input-output parameter** represents a value passed as input to a procedure, which the procedure may modify.
	- The same parameter is then able to return the changed data to the calling program.

## **Example: Exchanging Two Integers**

The Swap procedure exchanges the values of two 32-bit integers. pValX and pValY do not change values, but the integers they point to are modified.

```
Swap PROC USES eax esi edi,
  pValX:PTR DWORD, ; pointer to first integer
  pValY:PTR DWORD ; pointer to second integer
  mov esi,pValX ; get pointers
  mov edi,pValY
  mov eax,[esi] ; get first integer
  xchg eax,[edi] ; exchange with second
  mov [esi],eax ; replace first integer
  ret
Swap ENDP
```
#### *pValX and pValY are input-output parameters*

Irvine, Kip R. Assembly Language for Intel-Based Computers, 2003.  $30$ 

# Trouble-Shooting Tips (Cont.)

- Save and restore registers when they are modified by a procedure.
- Wrong operand size: addresses are based on the size of the array elements

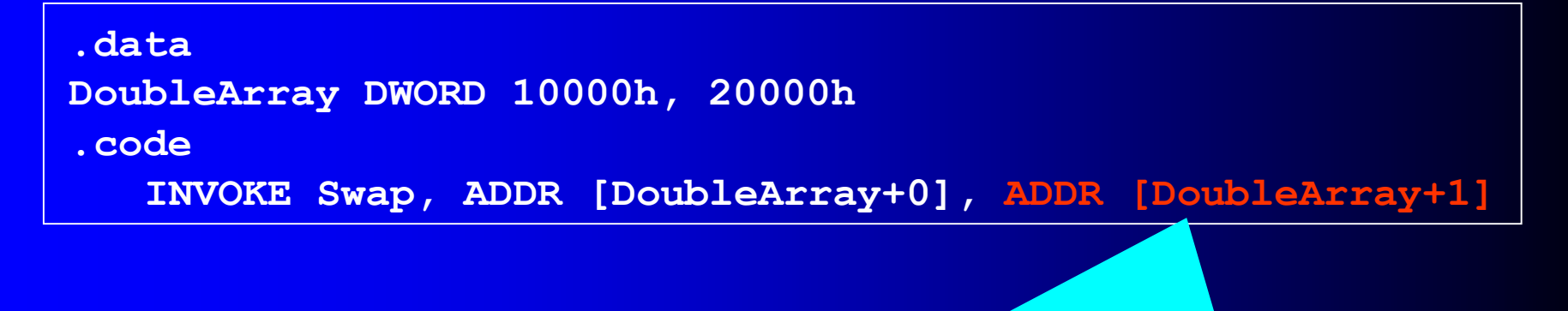

#### **It should be [DoubleArray+4] since DWORD is 4 bytes**

# Trouble-Shooting Tips (cont.)

- When using INVOKE, be careful to pass a pointer to the correct data type.
	- For example, MASM cannot distinguish between a DWORD argument and a PTR BYTE argument.

- Do not pass an immediate value to a procedure that expects a reference parameter.
	- Dereferencing its address will likely cause a generalprotection fault.

# 8.4 Stack Frames

- Memory Models
- Language Specifiers
- Explicit Access to Stack Parameters
- Passing Arguments by Reference
- Creating Local Variables

## Stack Frame

- Also known as an *activation record*
- Area of the stack set aside for a procedure's *return address*, *passed parameters*, *any saved registers*, and *local variables*
- Created by the following steps:
	- Calling program pushes arguments on the stack and calls the procedure.
	- The procedure is called, causing the return address to be pushed on the stack
	- The called procedure pushes EBP on the stack
	- Sets EBP to ESP. From this point, EBP acts as a base reference for all of the procedure parameters
	- If local variables are needed, a constant is subtracted from ESP to make room on the stack.

## Memory Models

- A program's memory model determines the number and sizes of code and data segments.
- Real-address mode supports tiny, small, medium, compact, large, and huge models.
- Protected mode supports only the flat model.

Small model: code < 64 KB, data (including stack) < 64 KB. All offsets are 16 bits.

Flat model: single segment for code and data, up to 4 GB. All offsets are 32 bits.

# .MODEL Directive

- . MODEL directive specifies a program's memory model and model options (language-specifier).
- Syntax:

**.MODEL** *memorymodel* **[,***modeloptions***]**

- *memorymodel* can be one of the following:
	- tiny, small, medium, compact, large, huge, or flat
- *modeloptions* includes the language specifier:
	- procedure naming scheme
	- parameter passing conventions

# Memory Models

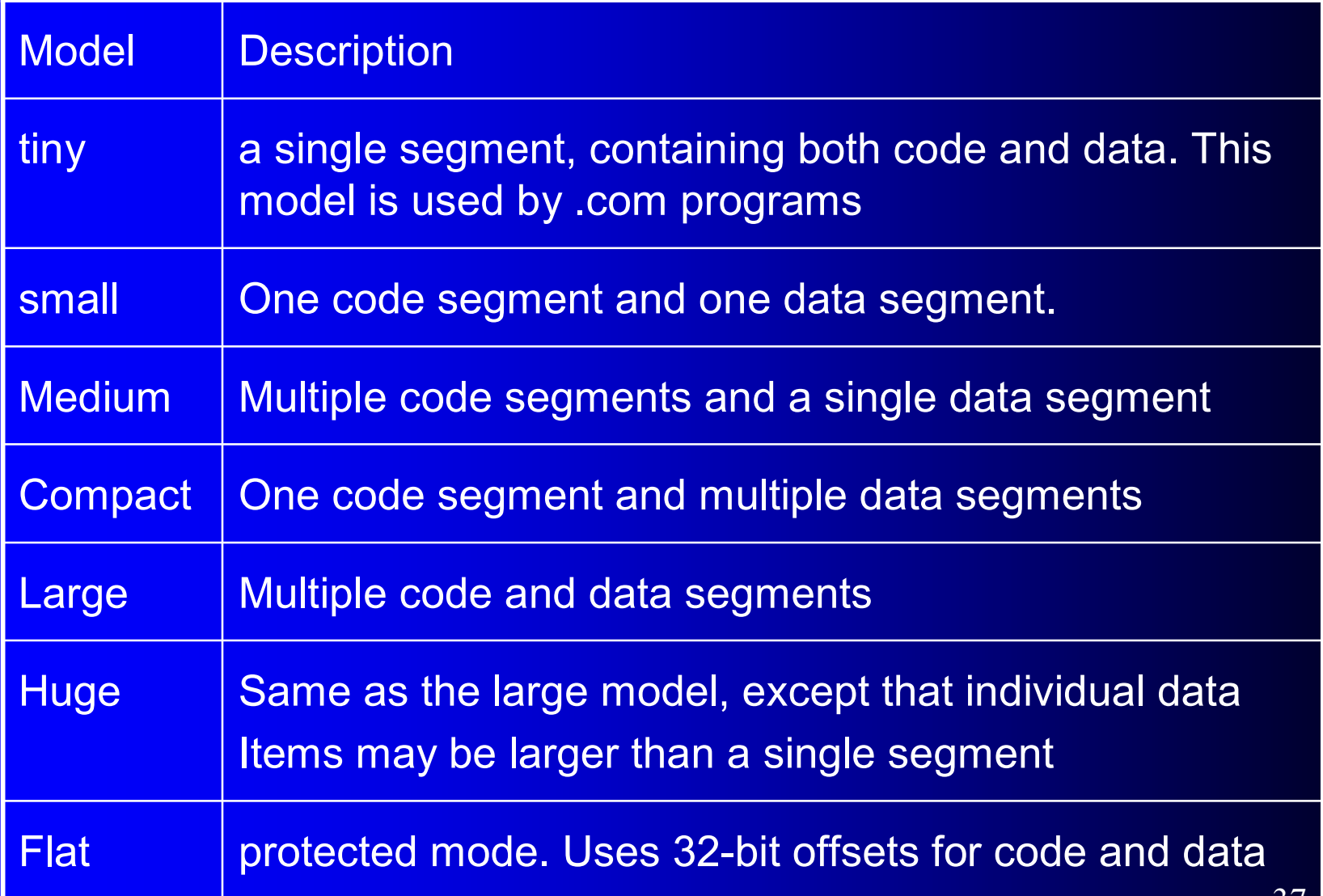

## Language Specifiers

- Determine the calling and naming conventions for procedures and public symbols
- The options are C, BASIC, FORTRAN, PASCAL, SYSCALL, and STDCALL
- The C, BASIC, FORTRAN, and PASCAL
	- Enable assembly language programmers to create procedures that are compatible with these languages
- The SYSCALL and STDCALL
	- Variations on the other language specifiers

# Language Specifiers (Cont.)

- stdcall
	- Indicate that procedure arguments must be pushed on stack in reverse order (last to first)

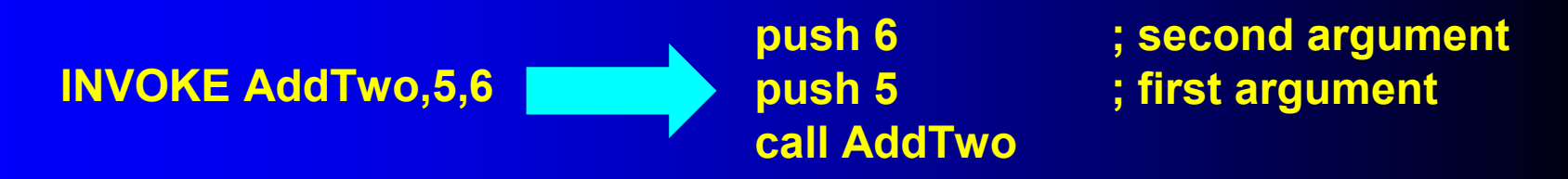

- How procedure arguments are removed from the stack after a procedure call
	- Called procedure cleans up the stack
	- A constant must be applied to the RET instruction **AddTwo PROC**

**ret 8 ; add 8 to the ESP after returning ADDTWO ENDP**

Irvine, Kip R. Assembly Language for Intel-Based Computers, 2003. 39 and 30 and 39 and 39 and 39 and 39 and 39

**…**

**…**

# Language Specifiers (Cont.)

- stdcall (Cont.)
	- Modify exported procedure name by storing them in the following format

#### **\_name@nn**

- A leading underscore is added to the procedure name
- An integer follows the @ indicate the number of bytes used by the procedure parameters
- nn: the number of bytes used by the procedure parameters
- Example
	- Suppose **MySub** has two doubleword parameters
	- Name is **\_MySub@8**

# Language Specifiers (Cont.)

• C:

- procedure arguments pushed on stack in reverse order (right to left)
- calling program cleans up the stack by adding a constant to the ESP
- handle external names in the same way as STDCALL
- pascal
	- procedure arguments are pushed in forward order (left to right)
	- called procedure cleans up the stack
	- procedure names are converted to all uppercase letters

### Explicit Access to Stack Parameters

- A procedure can explicitly access stack parameters using constant offsets from EBP<sup>1</sup>.
	- Example: [ebp + 8]
	- Thus, you have more control to the stack elements than using INVOKE and variable names
- EBP is often called the *base pointer* or *frame pointer* because it holds the base address of the stack frame.
- EBP does not change value during the procedure.
- EBP must be restored to its original value when a procedure returns.
- <sup>1</sup> BP in Real-address mode

### Stack Frame Example (1 of 2)

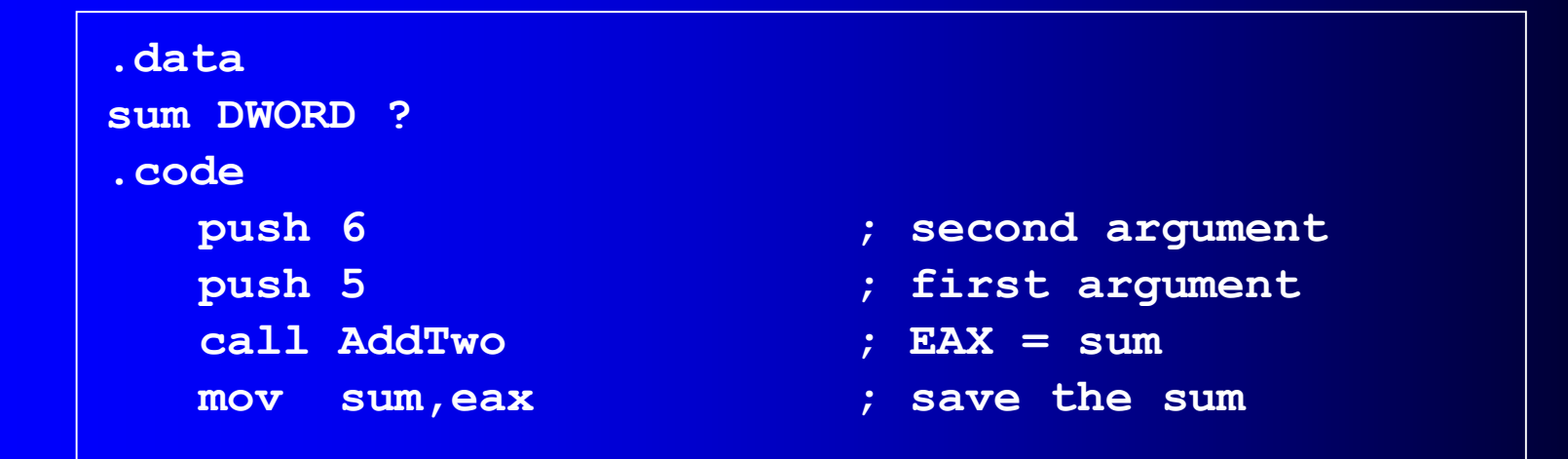

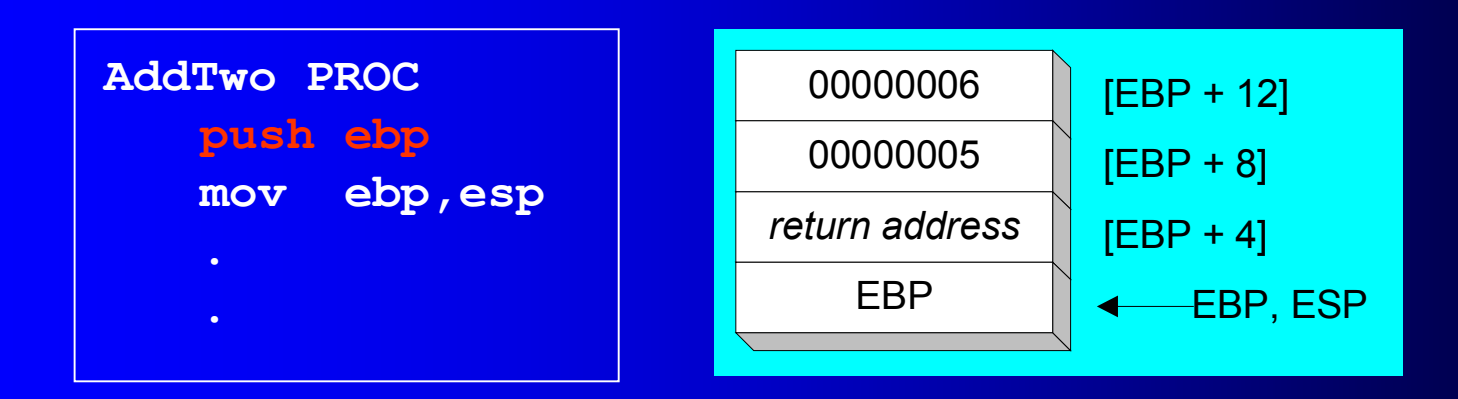

# Stack Frame Example (2 of 2)

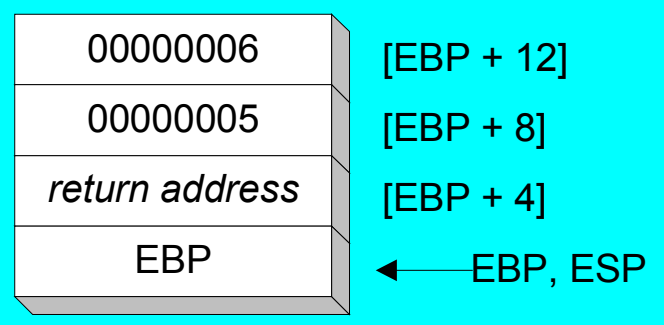

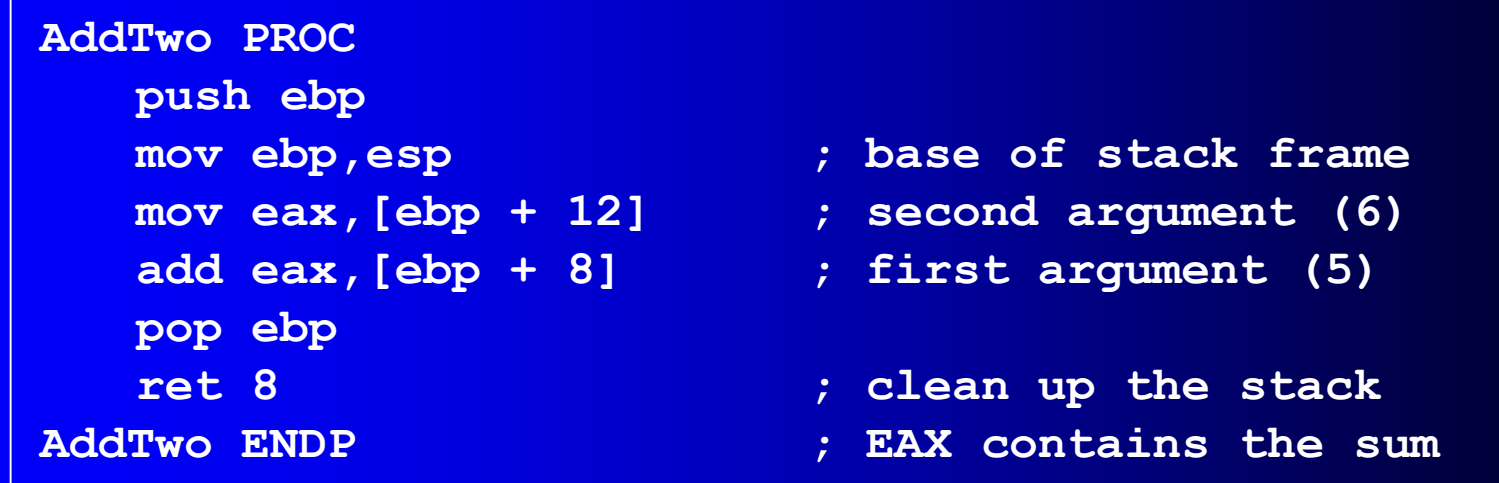

# Your turn . . .

• Create a procedure named Difference that subtracts the first argument from the second one. Following is a sample call:

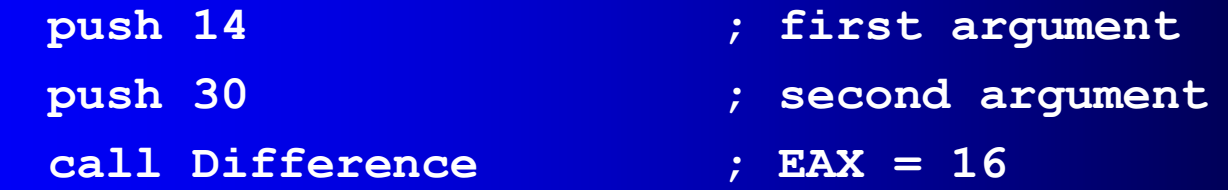

```
Difference PROC
  push ebp
  mov ebp,esp
   mov eax,[ebp + 8] ; second argument
   sub eax,[ebp + 12] ; first argument
   pop ebp
   ret 8
Difference ENDP
```
# **Saving and Restoring Registers**

- If a procedure modifies the value in some registers
	- It should save these registers and restore them later
- Example: push EDX and restore later
- Note: push EDX does not affect the displacement of parameters from EBP because the stack grows downward without affecting EBP

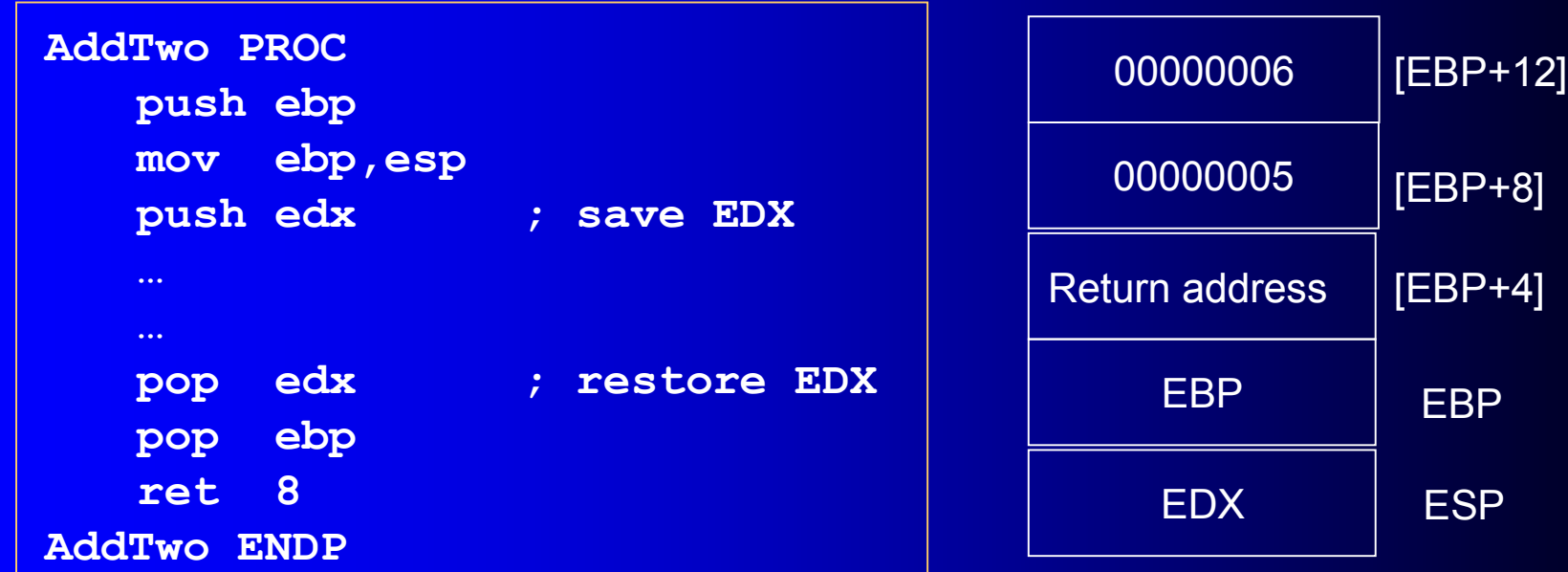

Irvine, Kip R. Assembly Language for Intel-Based Computers, 2003.  $46$ 

## **Passing Arguments by Reference (1 of 2)**

- The ArrayFill procedure fills an array with 16-bit random integers
- The calling program passes the address of the array, along with a count of the number of array elements:

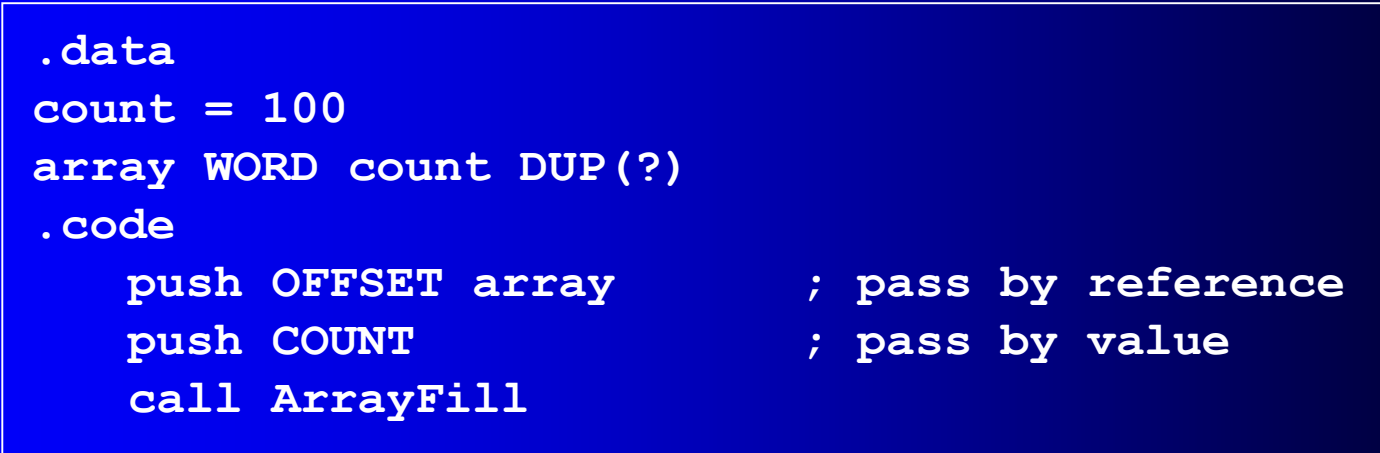

# Passing Arguments by Reference (2 of 2)

offset(array)

In ArrayFill, ArrayFill can reference an array without knowing the array's name:

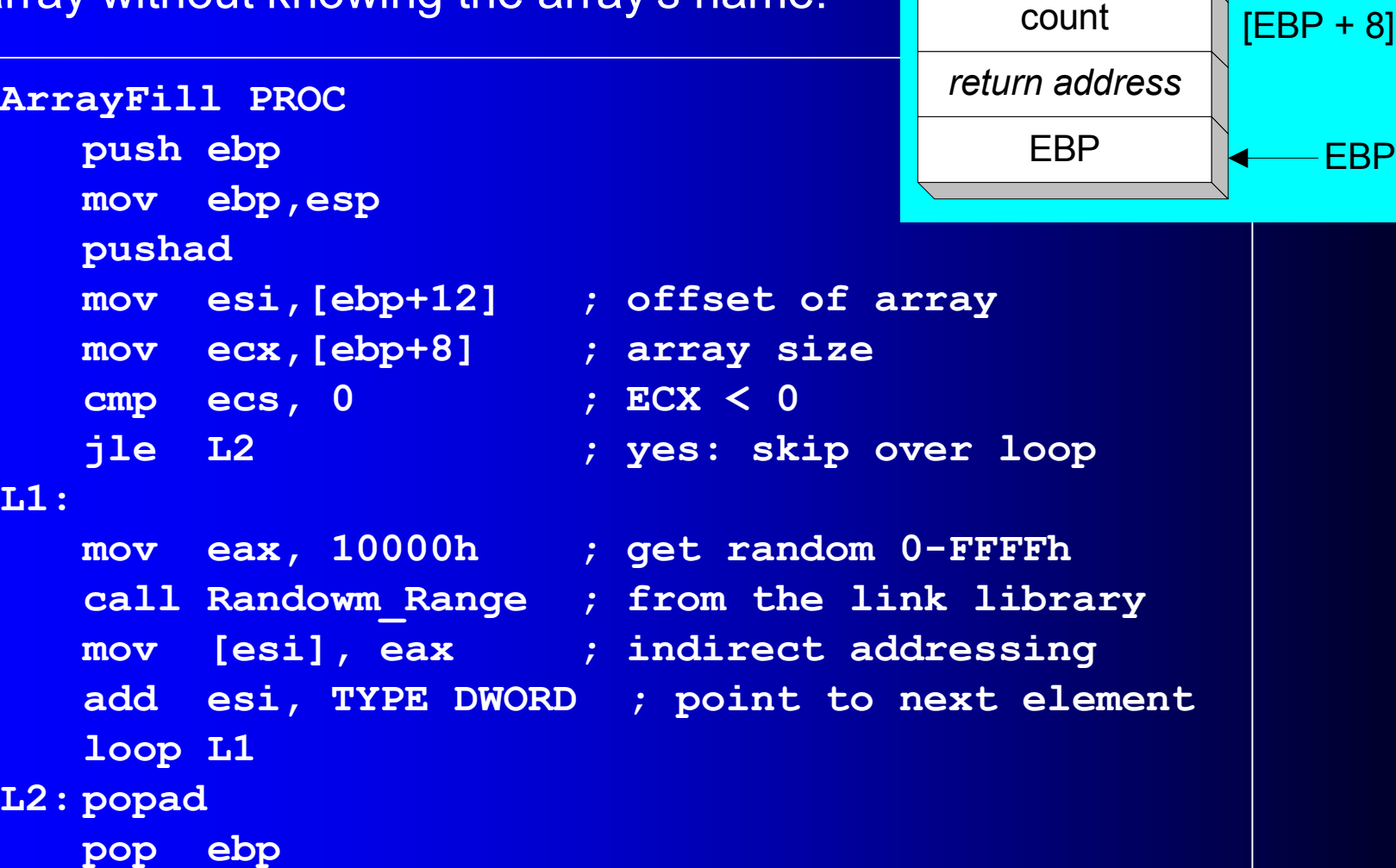

**L1:** 

**L2: popad**

[EBP + 12]

# LEA Instruction

- The LEA instruction returns offsets of any type of indirect operands.
	- Because indirect operand may use register, thus its offset can only be calculated at run time
	- OFFSET operator, in contrast, can only return constant offsets.
- LEA is required for obtaining the offset of a stack parameter and local variable
	- Since the address is known only at run time.

### LEA Instruction: Example

```
FillString PROC USES eax, esi
  LOCAL string[20]:BYTE
; create and fill a 20-byte string with ASCII digits
  lea esi, string ; load effective address
  mov ecx, 20
L1: mov eax, 20
  call RandomRange ; AL = 0…9
  add al, 30h ; convert to ASCII character
  mov [esi], al
  add esi, 1 ; since string element is byte
  Loop L1
  ret
FillString ENDP
```
Following instru. generates an error since string is an indirect operand mov eax, OFFSET string ;error

# Creating Local Variables

- To explicitly create local variables, subtract their total size from ESP.
	- Instead of using LOCAL Directive
- The following example creates and initializes two 32bit local variables (we'll call them locA and locB):

```
MySub PROC
  push ebp
  mov ebp,esp
  sub esp,8
  mov [ebp-4],123456h ; locA
  mov [ebp-8],0 ; locB
```
## Creating Local Variables: Example

• The following C++ function declares several local variables named X, Y, name, and Z

```
Void MySub() 
{
   char X = 'X';
   int Y = 10;
   char name[20];
   name[0] = 'B';
   double Z = 1.2;
}
```
# Creating Local Variables: Example (Cont.)

- The forgoing C++ code can be easily implemented in assembly language
	- Each stack entry defaults to 32 bits
		- So each variable's storage size in bytes is rounded upward to a multiple of 4
	- Thus, a total of 36 bytes are reserved for local variables

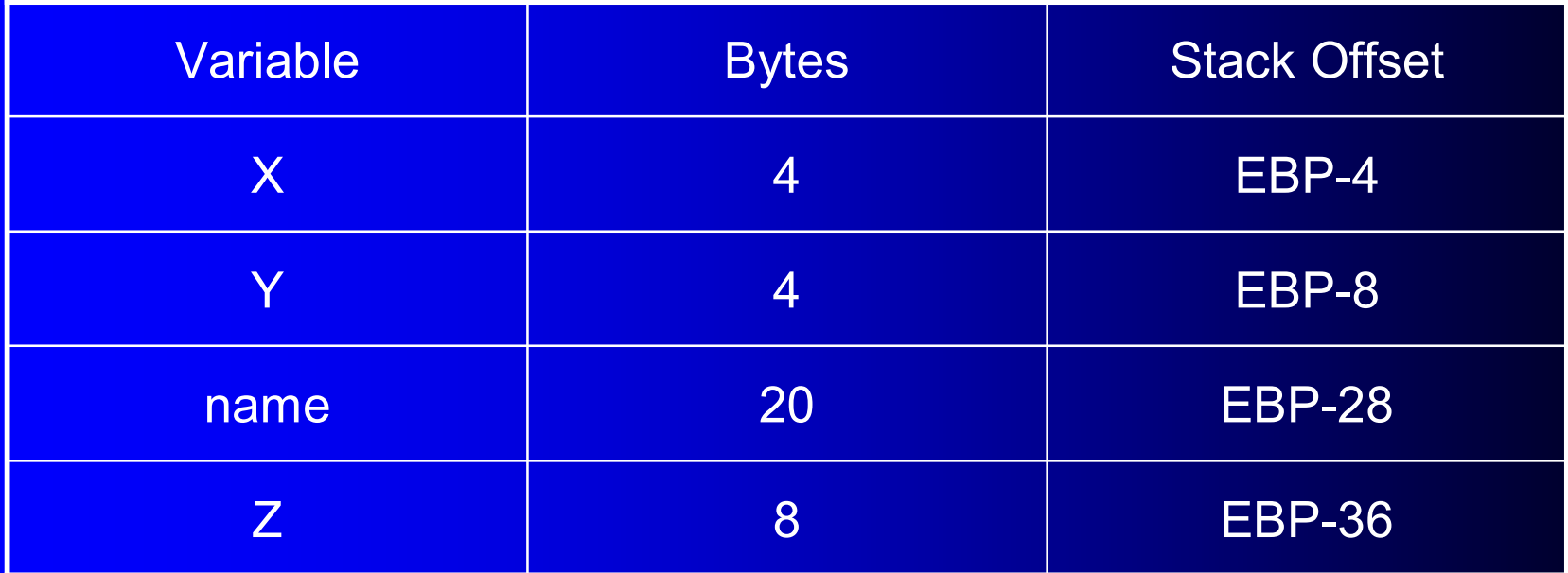

# Creating Local Variables: Example (Cont.)

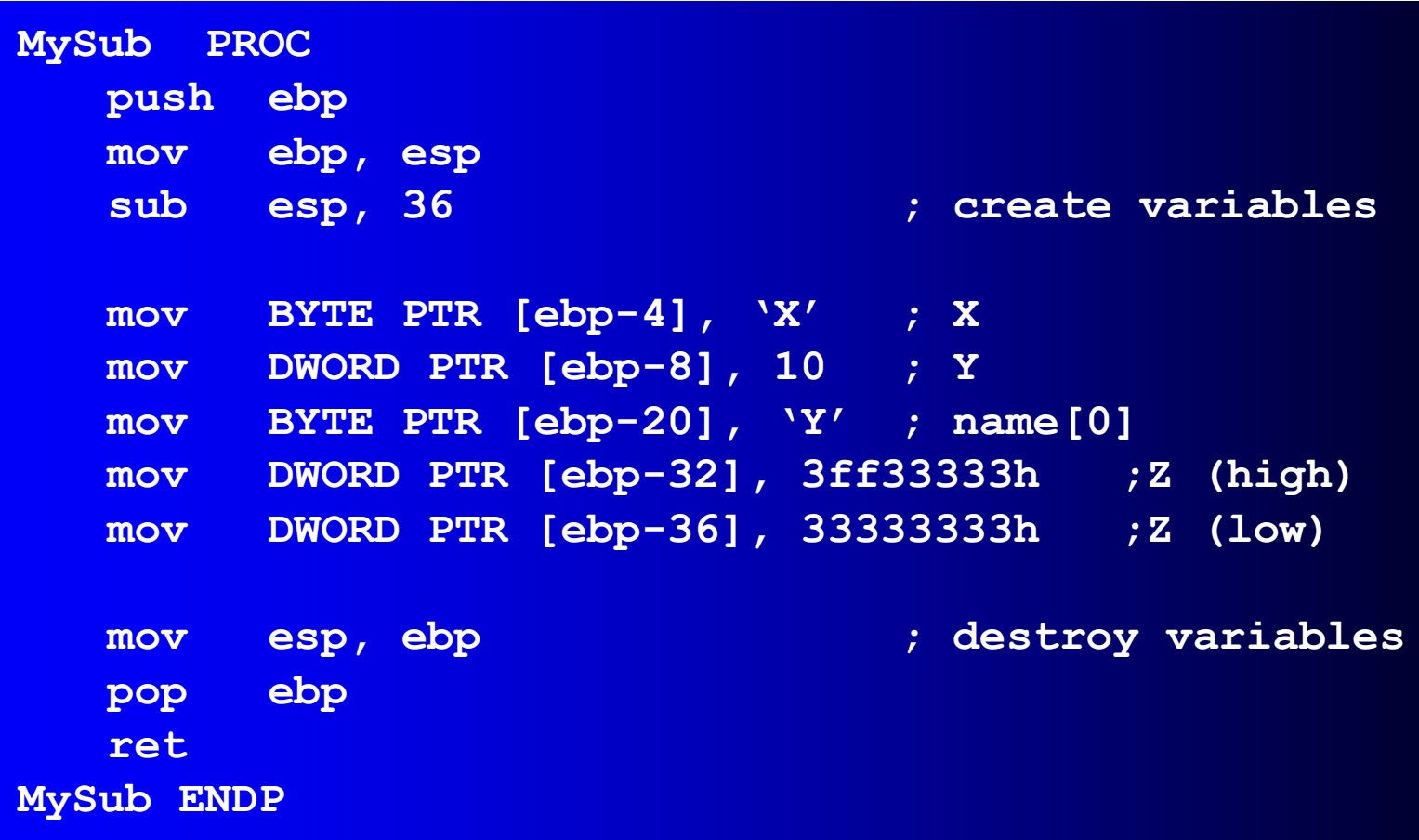